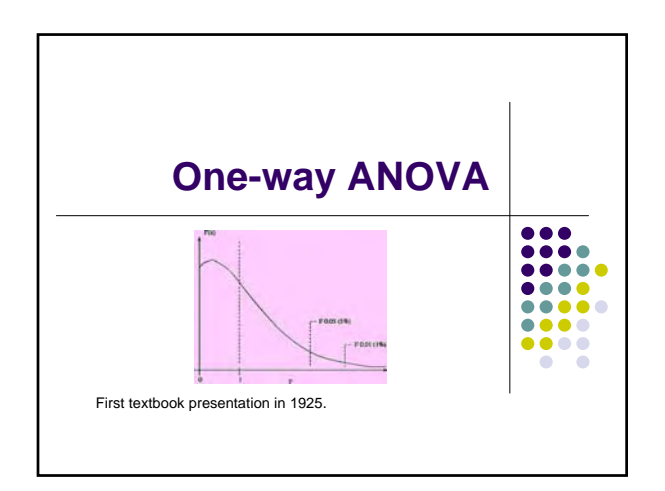

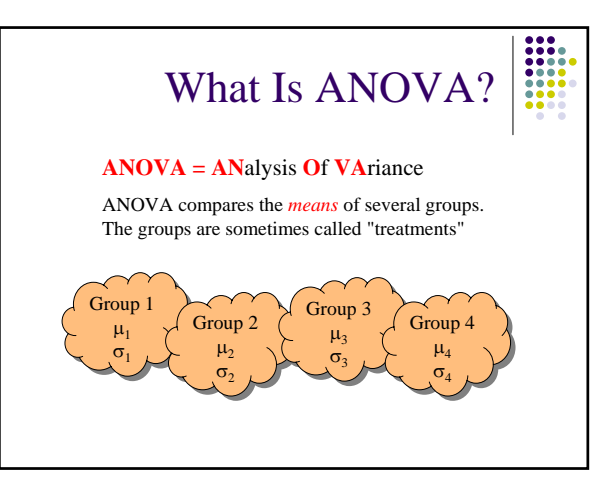

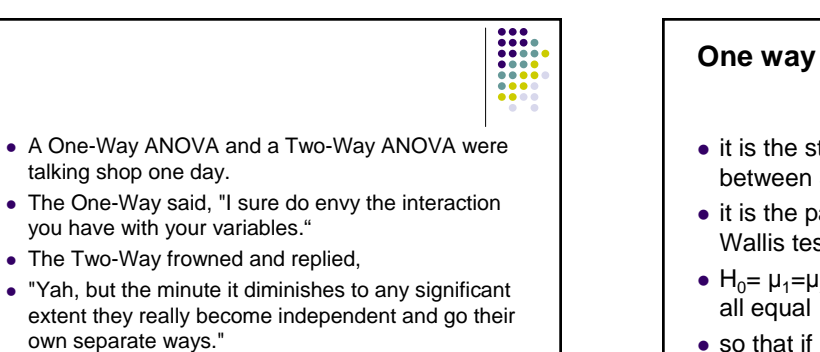

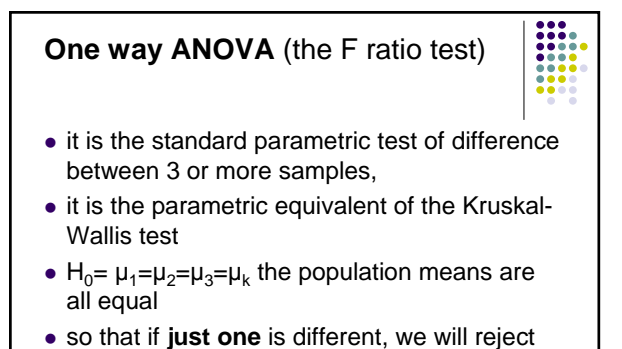

 $H<sub>0</sub>$ 

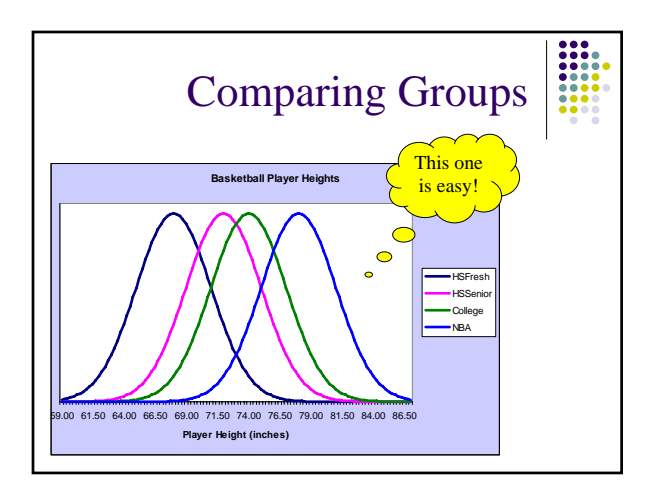

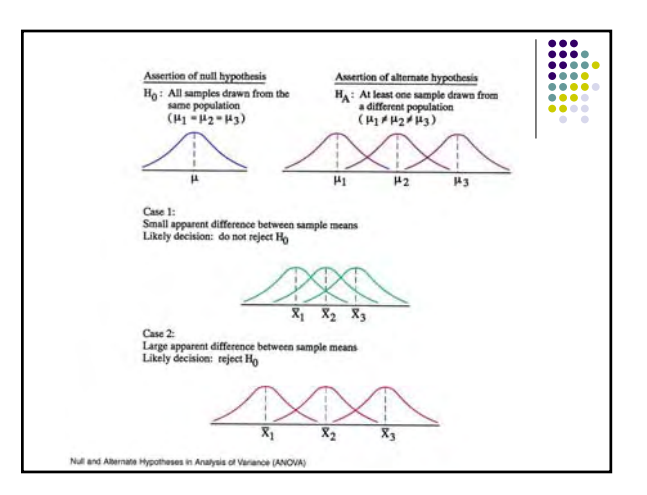

#### **Why not multiple t-tests?**

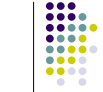

- $\bullet$  If you have 5 groups you end up with 10 ttests, too difficult to evaluate
- The greater the number of tests you make, the more likely you commit a type-I error (that is, you reject  $H_0$  when you should accept it)
- There are methods to do pair wise tests that we'll discuss later

## Some Terminology • The ANOVA model specifies a single *dependent*

- *variable* (continuous)
- There will be one or more *explanatory factors* (categorical)
- Each factor has several levels (or groups) called *treatments*.
	- ANOVA reveals whether or not the mean depends on the treatment group from which an observation is taken.

- $\bullet$  we expect that the sample means will be different, question is, are they significantly different from each other?
- $\bullet$  H<sub>0</sub>: differences are not significant differences between sample means have been generated in a random sampling process
- $\bullet$  H<sub>1</sub>: differences are significant sample means likely to have come from different population means

# **Assumptions** • 1) data must be at the interval/ratio level • 2) sample data must be drawn from a normally distributed population • 3) sample data must be drawn from independent random samples

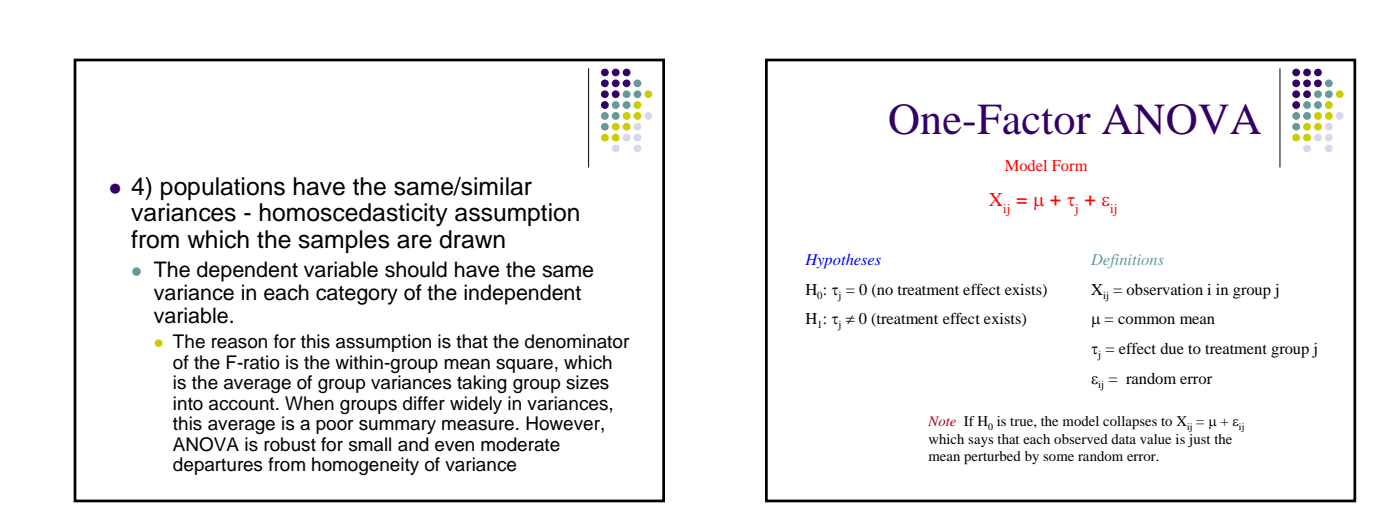

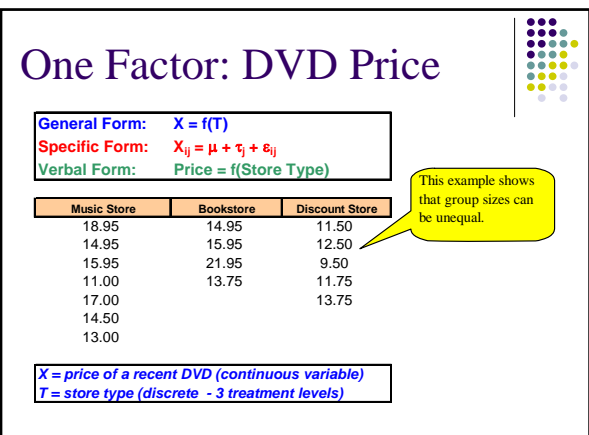

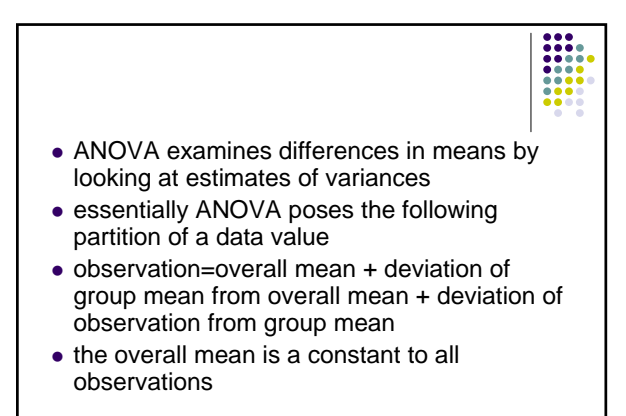

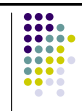

- $\bullet$  deviation of the group mean from the overall mean is taken to represent the effect of belonging to a particular group
- $\bullet$  deviation from the group mean is taken to represent the effect of all other variables other than the group variable

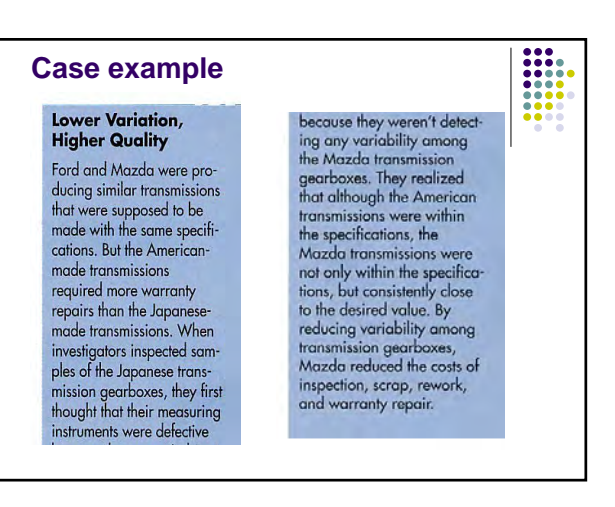

### **Example 1**

• consider the numbers below as constituting One data set

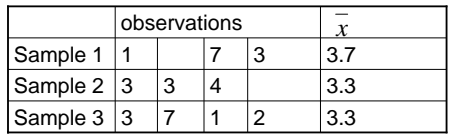

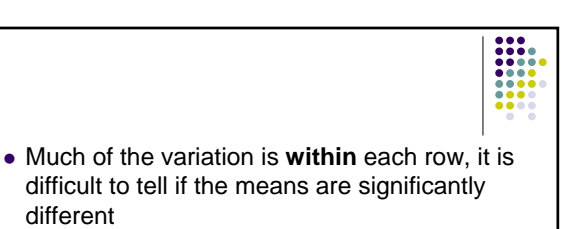

- $\bullet$  as stated before, the variability in all observations can be divided into 3 parts
- 1) variations due to differences within rows
- 2) variations due to differences between rows
- 3) variations due to sampling errors

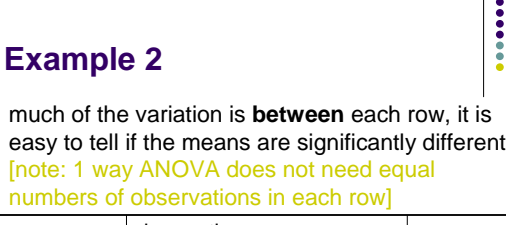

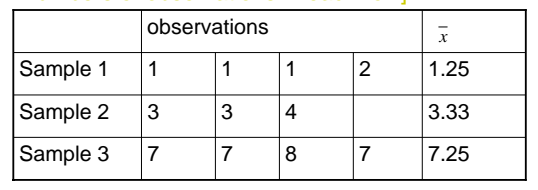

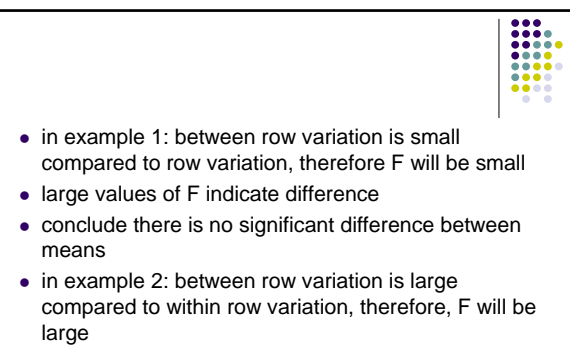

 $\bullet$  conclude there is a significant difference

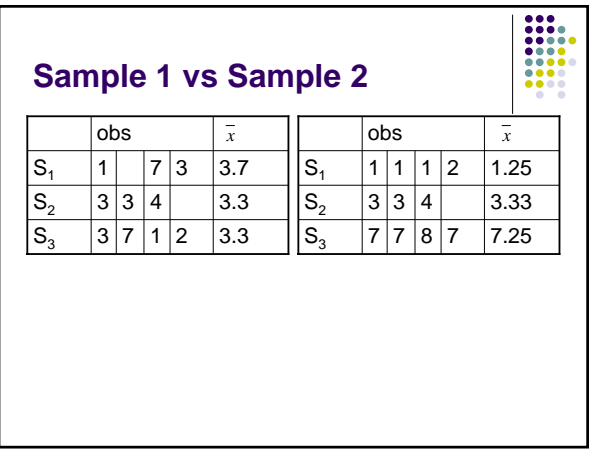

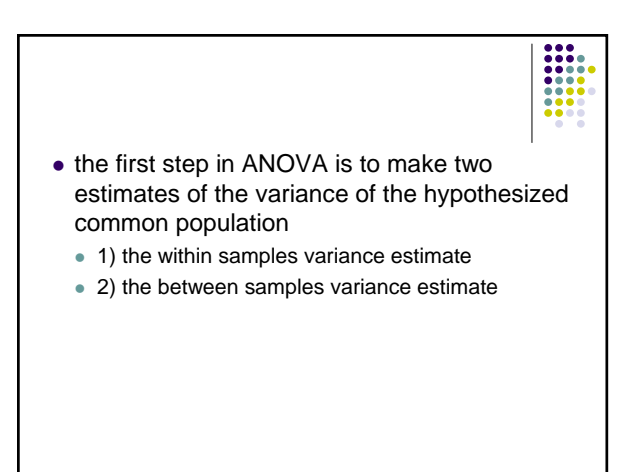

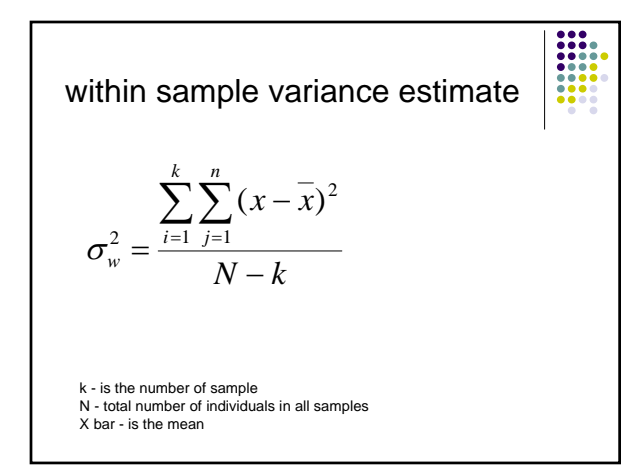

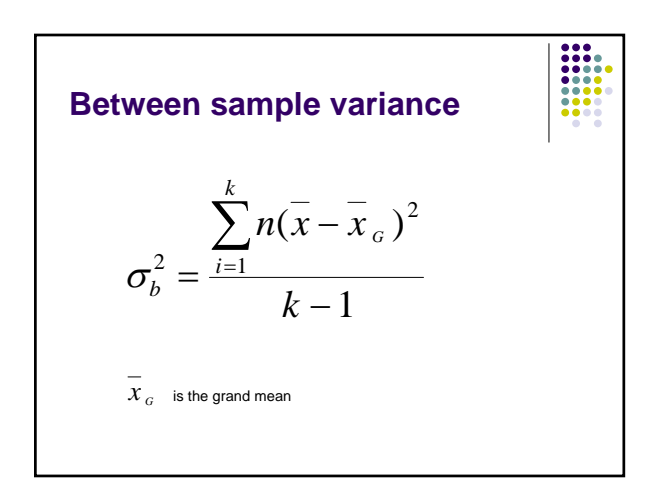

- having calculated 2 estimates of the population variance how probable is it that 2 values are estimates of the same population variance
- $\bullet$  to answer this we use the statistic known as the F ratio

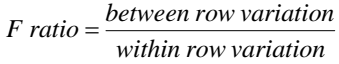

**F ratio**

*F ratio* =  $\frac{estimate\ of\ variance\ between\ samples}{estimate\ of\ variance\ within\ samples}$ *estimate of variance within samples* 

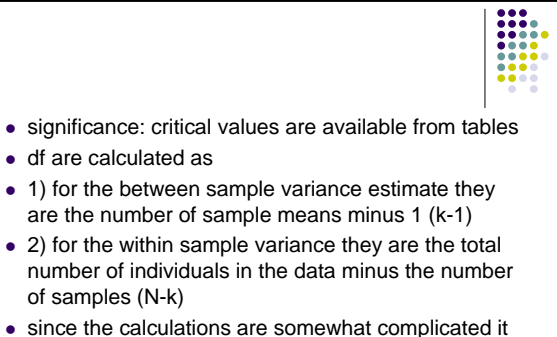

should be done in a table

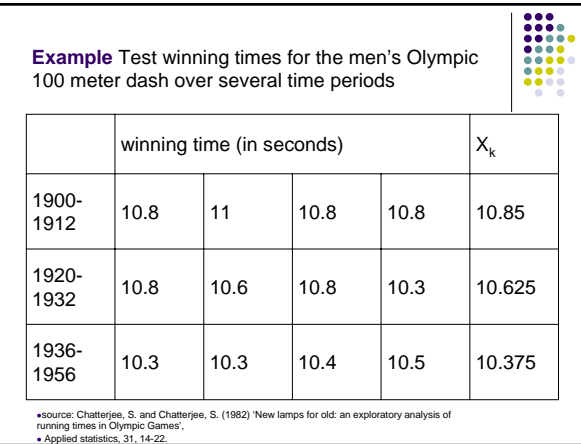

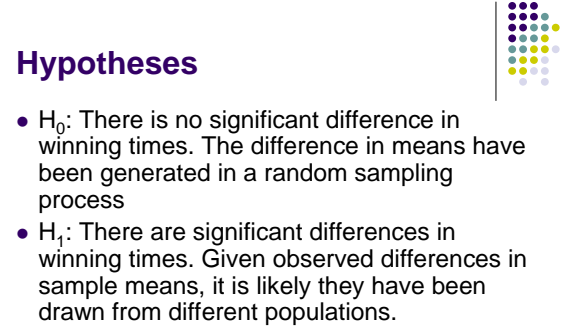

• Confidence at p=0.01, 99% confident from different population

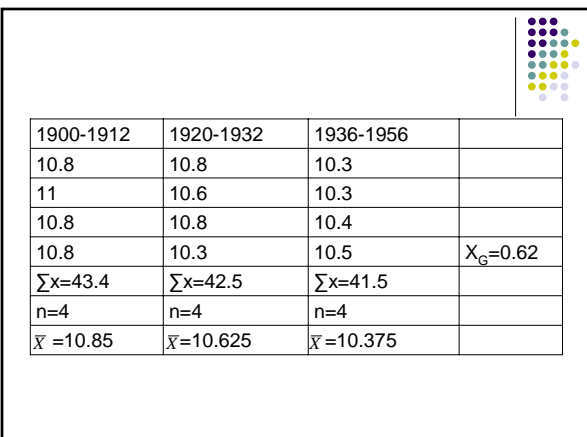

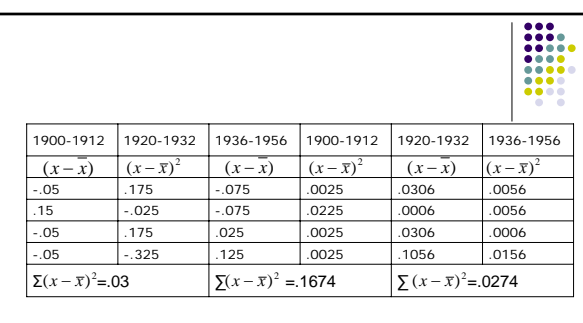

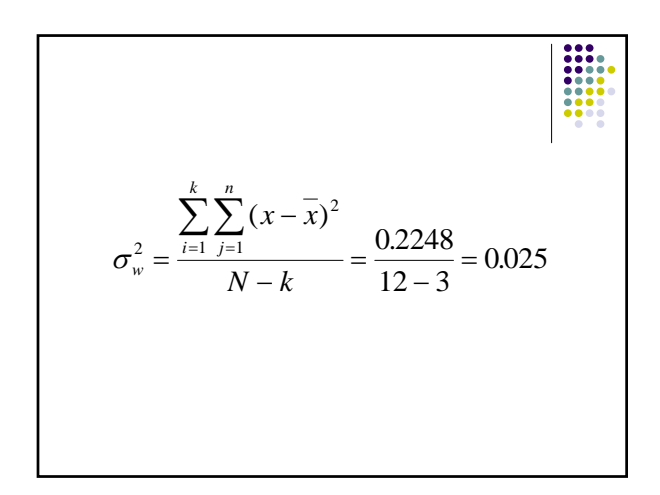

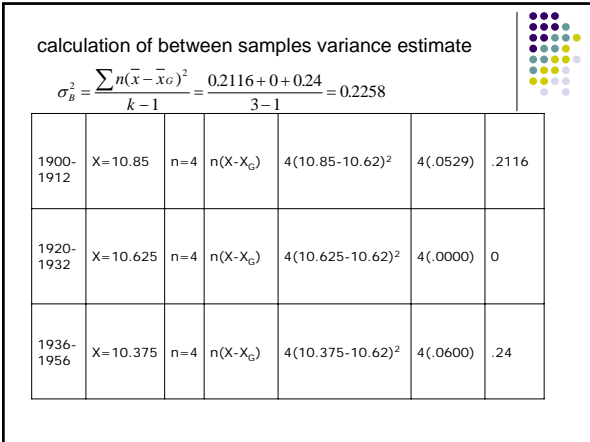

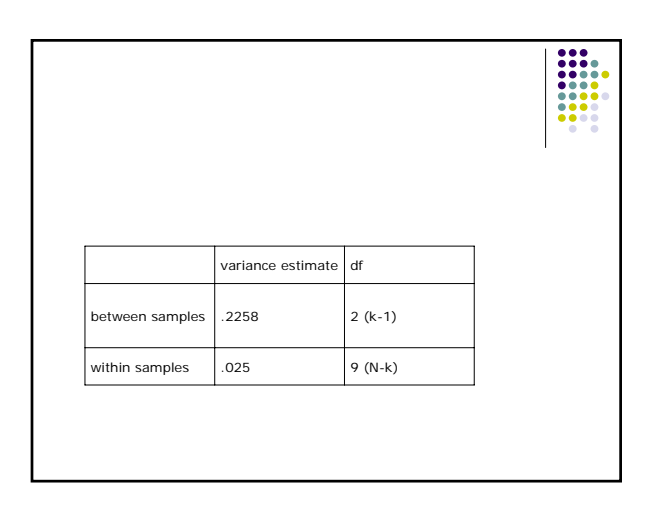

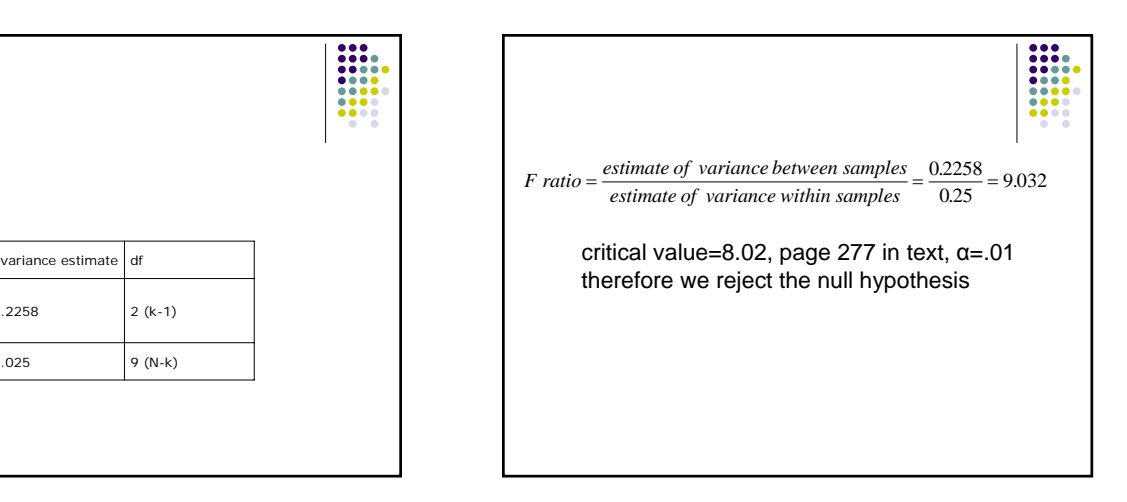

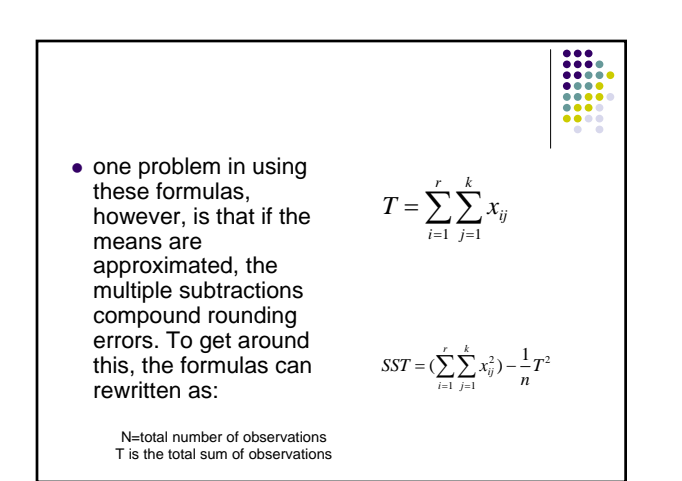

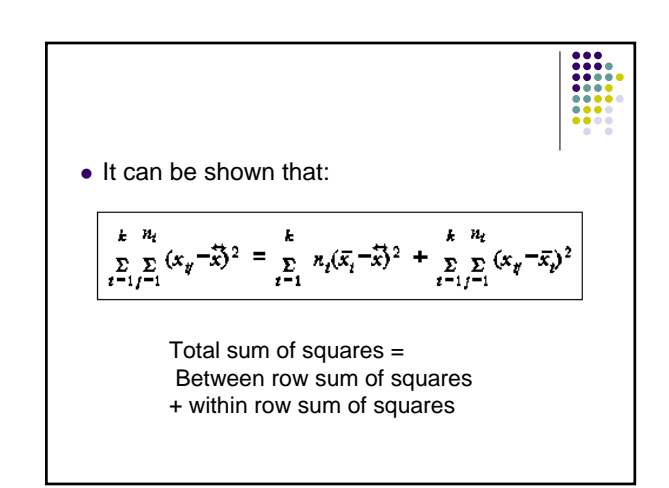

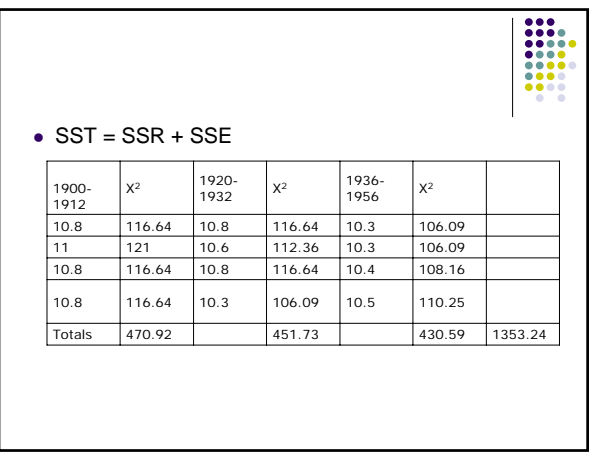

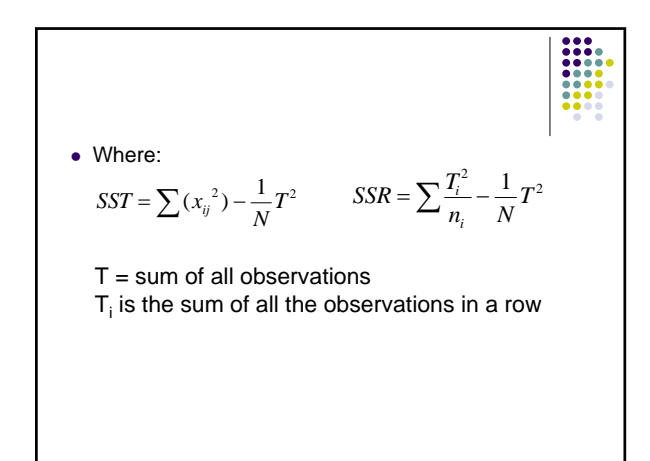

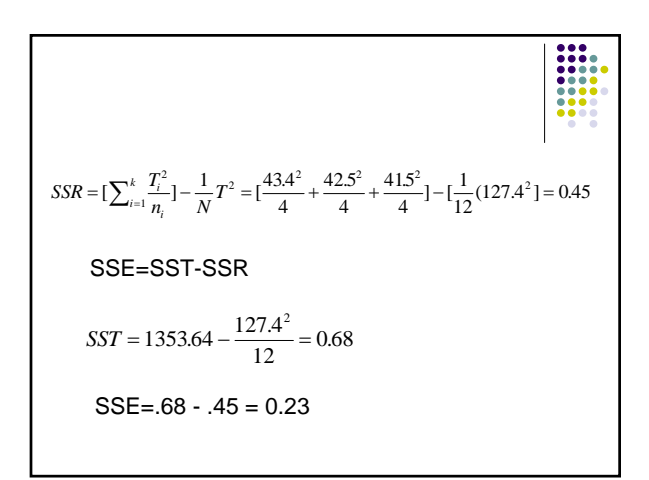

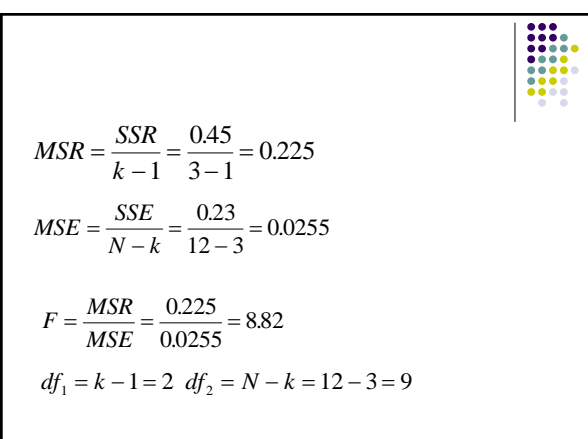

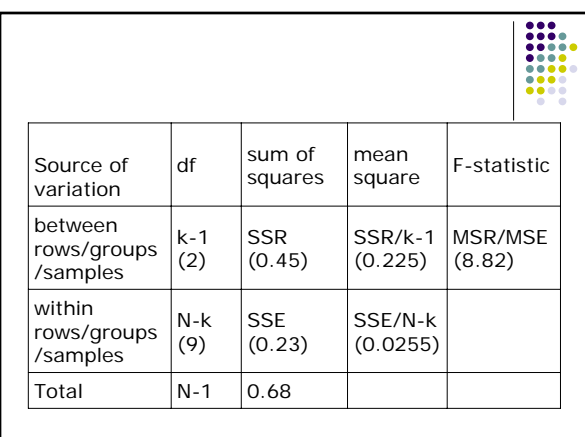

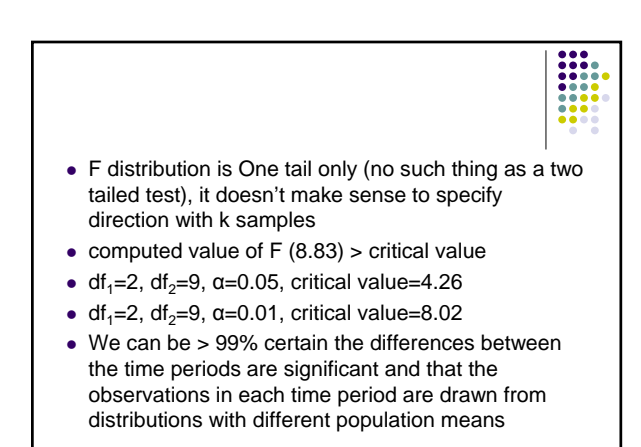

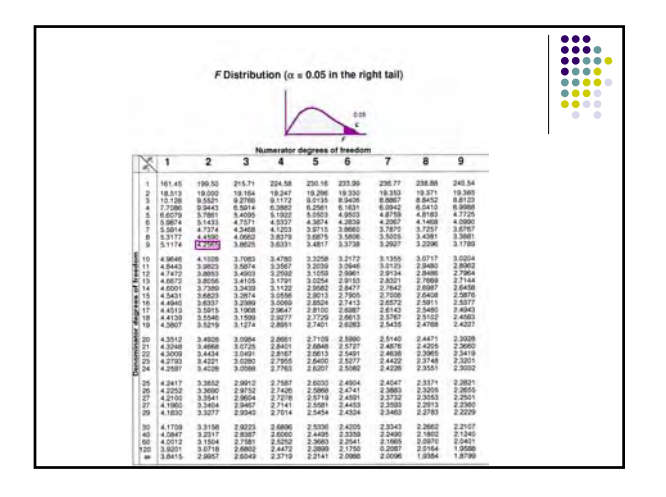

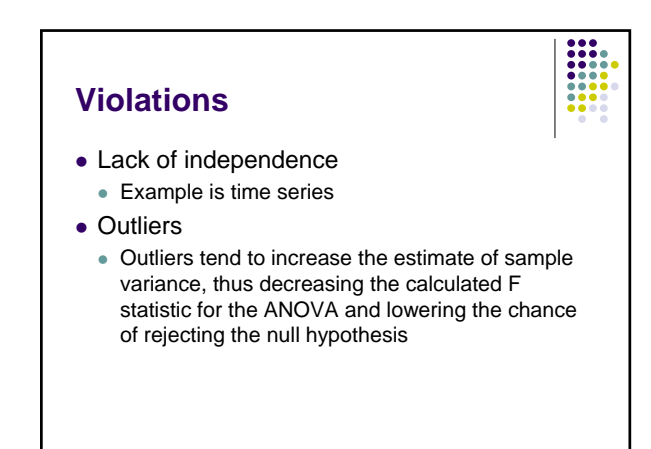

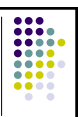

#### • Nonnormality

- Do a histogram to check
- $\bullet$  If sample size is small it may be difficult to detect
- $\bullet$  If the samples are not seriously imbalanced in size skewness won't have much impact
- Do a normal Q-Q plot or normal quantile-quantile plot, it's a plot of the ordered data values (as Y) against the associated quantiles of the normal distribution (as X)

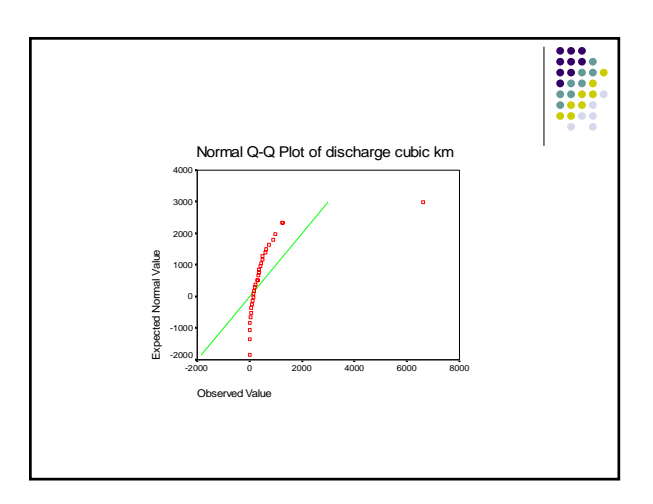

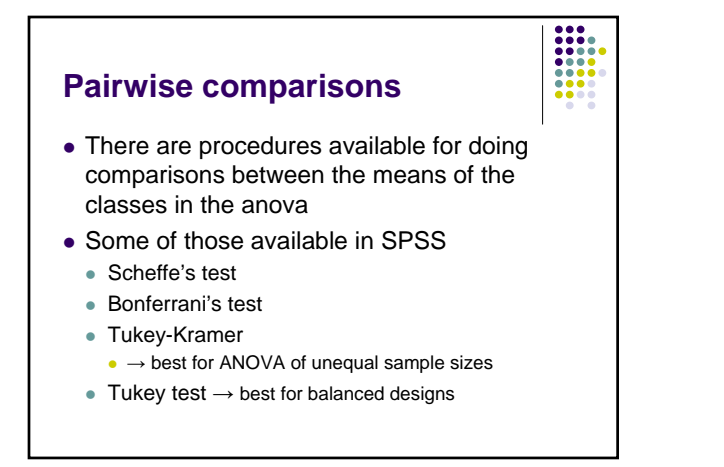